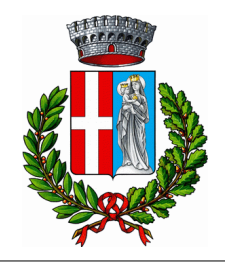

*Comune di Livigno*

# **P.Z.E.V.**

# **Piano delle Zone Esposte a Valanga**

*Oggetto*:

# **MAPPE INDICATIVE DEL PERICOLO VALANGHE**

*Committente:*

#### **COMUNE DI LIVIGNO**

Plaza dal Comun, 93

23041 Livigno (SO)

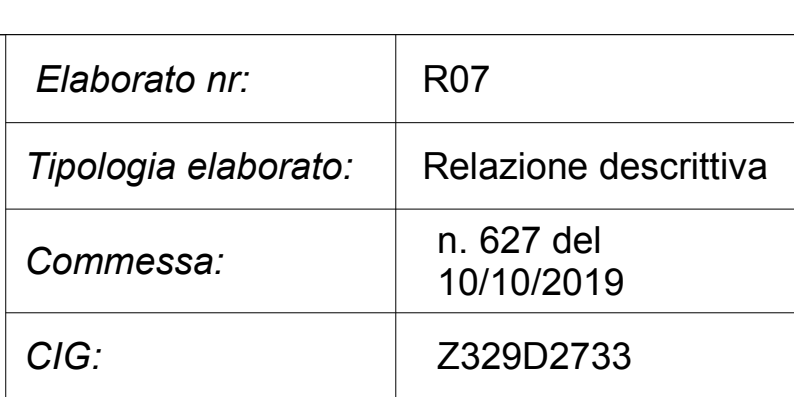

*Professionisti:*

**Dott. Fabiano Monti**

**Ing. Luca Dellarole**

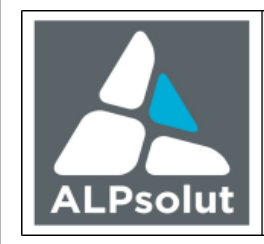

#### **ALPsolut S.r.I.**

Sede legale: via Saroch, 1098/B c/o Plaza Plachéda, 23041 Livigno (SO) C.F. 00964580146 c.s. euro 10.000. Registro Imprese di Sondrio www.alpsolut.eu

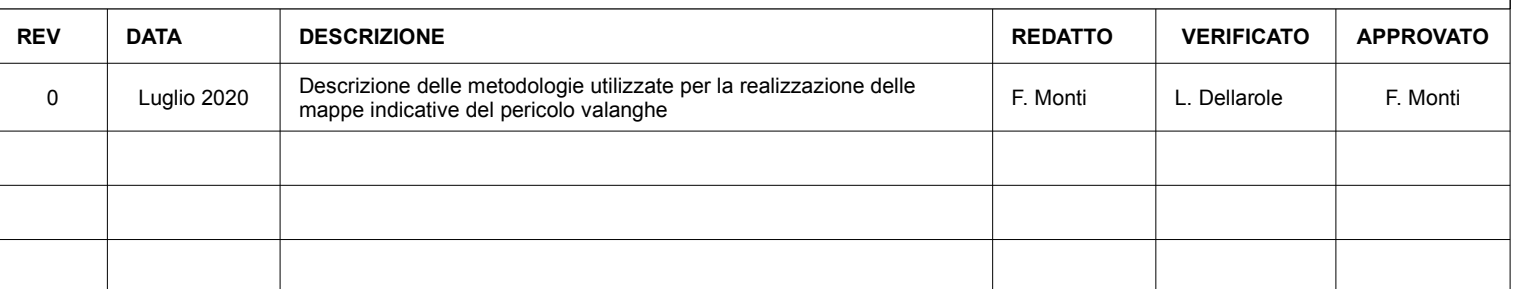

# **Indice**

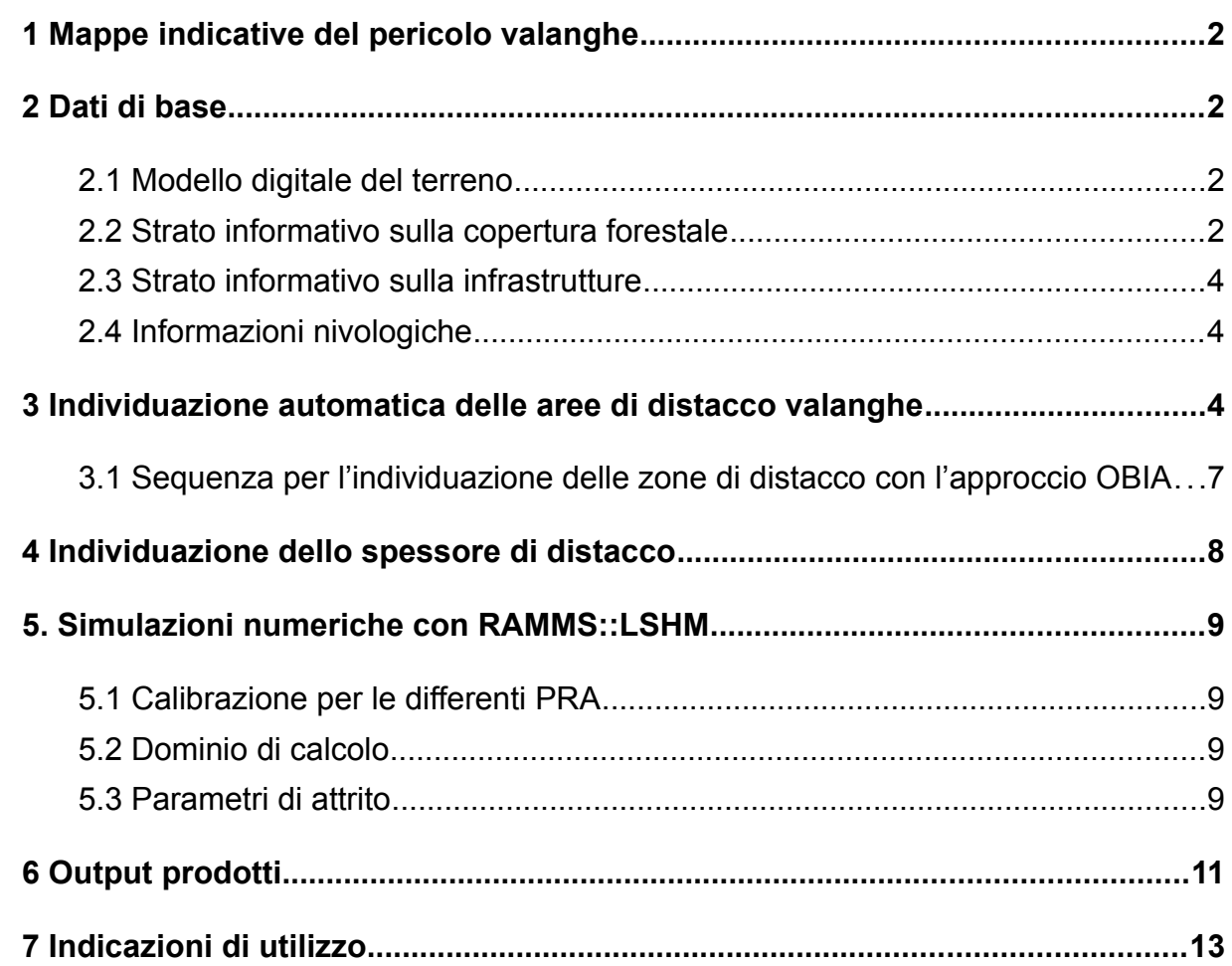

# <span id="page-2-0"></span>**1 Mappe indicative del pericolo valanghe**

Nel presente lavoro sono descritti i dati utilizzati, le parametrizzazioni e le procedure che hanno portato alla realizzazione delle mappe indicative del pericolo valanghe.

Le mappe indicative del pericolo sono state realizzate in collaborazione con il WSL Istituto per la Ricerca Neve e Valanghe SLF di Davos (CH).

# <span id="page-2-3"></span>**2 Dati di base**

#### <span id="page-2-2"></span>**2.1 Modello digitale del terreno**

Il modello digitale del terreno (DTM) costituisce la base per l'individuazione delle zone potenziali di distacco valanghe (PRA), nonché per le simulazioni numeriche con il modello di dinamica delle valanghe RAMMS. Pertanto, la risoluzione e la qualità del modello del terreno sono cruciali. Per il Comune di Livigno, il DTM disponibile ha una risoluzione spaziale di 5 m x 5 m. Questo modello presenta una qualità elevata e ha caratteristiche ideali per la realizzazione di progetti quale quello in oggetto.

#### <span id="page-2-1"></span>**2.2 Strato informativo sulla copertura forestale**

Per la realizzazione del progetto è necessario uno strato cartografico contenente informazioni sulla copertura forestale presente nel territorio Comunale. Tale strato informativo deve esclusivamente contenere l'informazione sulla presenza o meno di copertura forestale capace della mitigazione del pericolo valanghe, espressa in un codice binario (0 e 1). Questo strato forestale è quindi utilizzato per l'esclusione dalle aree potenziali di distacco valanghe delle zone coperte da boschi capaci di prevenirne la formazione. Tali foreste sono quindi considerate capaci di ricoprire un ruolo attivo nella mitigazione del pericolo. Per lo scenario di pericolo valanghe estremo (tempo di ritorno di 300 anni), previsto in questo lavoro, gli effetti di attrito potenzialmente indotto dal bosco durante il passaggio di una valanga sono tralasciati, in accordo con quanto reperibile in letteratura scientifica.

Per l'individuazione della copertura forestale in grado di mitigare il pericolo valanghe, normalmente, si selezionano le aree aventi una percentuale di copertura delle chiome maggiore del 50%, con un'altezza delle piante superiore ai 2 m (Frehner et al., 2005). Questi dati sono generalmente ottenibili tramite immagini LIDAR, informazioni non disponibili per la realizzazione di questo lavoro. Si è quindi proceduto alla valutazione degli strati informativi disponibili. Per il Comune di Livigno è reperibile, all'interno del Geoportale della Regione Lombardia, la mappa dell'uso e copertura del suolo 2018 (DUSAF 6.0), che utilizza ortofoto (realizzate da AGEA, 1 pixel=0,2m a terra), foto aeree a colori realizzate

nel 2018 e immagini da satellite SPOT6/7 2018 (1 pixel=1,5m a terra), per classificare la copertura del suolo regionale.

La mappa dell'uso e copertura del suolo regionale non presenta però una precisione congrua alla realizzazione del presente lavoro; ad esempio, spesso, sono indicati come boschi di conifere a densità medio-alta piccole impluvi dove non è presente vegetazione ad alto fusto e dalle quali è pertanto possibile il distacco valanghe (Figura [1](#page-3-0)). Per ottenere una mappatura accurata delle zone di distacco valanghe è fondamentale una mappa che identifichi le zone boschive con altrettanta precisione. Per questo motivo è stato sviluppato un algoritmo di machine learning per mappare le foreste ad alta densità.

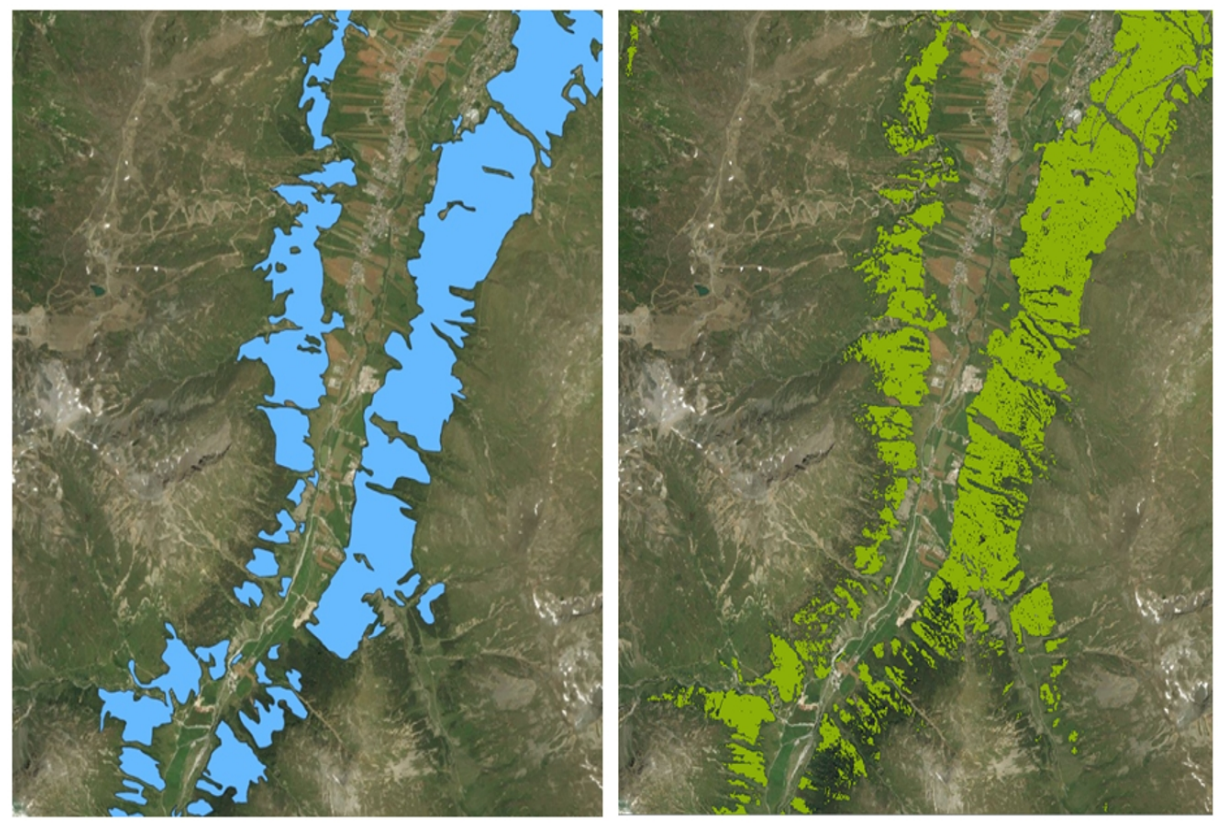

*Figura 1: confronto tra le mappe di copertura forestale ad alto fusto scaricabili dal Geoportale della Regione Lombardia (sinistra) e quella realizzata per questo lavoro (destra).*

<span id="page-3-0"></span>Per questo obiettivo è stato deciso di utilizzare l'algoritmo di *machine learning* supervisionato *Random Forest: a*ttraverso l'analisi di dati di allenamento (training data), ovvero zone del territorio con caratteristiche di copertura del suolo note; l'algoritmo è in grado di creare un modello utilizzabile per classificare in modo automatico la restante parte del territorio.

Gli strati informativi utilizzati come input per il modello sono:

- Ortofoto del Comune di Livigno (risoluzione pixel 1m) divisa in 3 bande RGB;
- Immagine della zona di interesse ripresa dal satellite Sentinel II nella banda del vicino infrarosso NIR, risoluzione 10m ricampionata a 1m;

• Poligoni di training che individuano quattro classi di copertura del suolo: foreste, cespuglieti, terreno alpino e prati.

Questi strati sono in primis stati utilizzati per calcolare gli indici di vegetazione: NDVI (Normalized Difference Vegetation Index), RGBVI (Red-Green\_Blue Vegetation Index), GLI (Gap Light Index), VARI (Visual Atmospheric Resistance Index) e NGRDI (Normalized Green Red Difference Index). Quindi, partendo dall'ortofoto, sono stati calcolati alcuni raster di texture (media, varianza, omogeneità, contrasto ecc.). Infine, è stato impiegato l'algoritmo Random Forest con 20 alberi decisionali e 28 raster di input (ortofoto, immagine di Sentinel, indici di vegetazione e raster delle texture), per calcolare la risposta del sistema, predicendo la copertura forestale del territorio di Livigno.

I risultati di queste elaborazioni sono stati paragonati qualitativamente a zone note e si è potuto constatare la buona capacità di discriminare tra cespuglieti e foreste ad alto fusto. In corrispondenza degli specchi d'acqua e delle abitazioni è presente del rumore di analisi il quale è stato facilmente ripulito. Lungo alcuni pendii molto ripidi esposti a nord, zone particolarmente in ombra nelle ortofoto, l'algoritmo non è sempre stato in grado di classificare correttamente la copertura del suolo. Si è quindi proceduto con una fase manuale di pulizia e correzione dei risultati.

Questa procedura ha permesso di ridurre notevolmente gli errori che si sarebbero generati dall'utilizzo della mappa dell'uso e copertura del suolo 2018 (DUSAF 6.0) reperibile nel Geoportale regionale; comunque, la mappa della copertura forestale ottenuta non è in grado di garantire la medesima accuratezza di un'immagine LIDAR, sopratutto per la discriminazione dell'altezza della copertura forestale.

#### <span id="page-4-1"></span>**2.3 Strato informativo sulla infrastrutture**

Laddove presenti delle infrastrutture (edifici, vie di comunicazione, ecc.) non è ipotizzabile il distacco di valanghe; queste aree devono quindi essere escluse dalle potenziali zone di distacco. E' stato realizzato uno strato informativo binario ( $0 =$  no infrastrutture,  $1 =$ infrastrutture). Questo strato è stato ottenuto unendo i dati presenti nel geoportale regionale inerenti gli edifici, le reti di comunicazione della viabilità primaria e secondaria e le strade agro-silvo-pastorali.

#### <span id="page-4-0"></span>**2.4 Informazioni nivologiche**

Le informazioni nivologiche necessarie alla realizzazione delle mappe indicative del pericolo valanghe sono le medesime di quelle necessarie per la realizzazione delle P.Z.E.V.. Per i dettagli, si rimanda quindi all'analisi climatica e nivometeorologica di corredo al presente lavoro.

# <span id="page-5-0"></span>**3 Individuazione automatica delle aree di distacco valanghe**

L'Individuazione automatica delle aree di distacco è un requisito fondamentale per la mappatura automatica del pericolo valanghe su vaste aree. Presso il WSL Istituto di Ricerca Neve e Valanghe SLF di Davos, da oltre 20 anni sono state svolte ricerche in tal senso. I primi risultati sono stati pubblicati nei lavori di Urs Gruber e Margherita Maggioni intorno all'anno 2000 (Gruber, 2001, Maggioni, 2005, Maggioni e Gruber, 2003). Questi algoritmi erano basati su un modello digitale del terreno con 25 m di risoluzione e non sono adatti per l'analisi di modelli del terreno più risoluti. Questi erano stati utilizzati per il progetto Silva Protect 2004 (Gruber and Baltensweiler, 2004). A causa della risoluzione inferiore del modello del terreno utilizzato rispetto a quello attualmente disponibile, molte zone probabili di distacco non potevano essere individuate.

Un ulteriore sviluppo di questi algoritmi, che consente anche di utilizzare modelli di terreno con risoluzione più elevata (2 - 10 m) è stato finalizzato da Yves Bühler (Bühler et al., 2013). Questo algoritmo può essere utilizzato con il software ArcGIS. Tuttavia, a causa delle inesattezze insite nei modelli digitali del terreno, vaste aree di distacco sono suddivise in zone con dimensioni troppo piccole per rappresentare correttamente scenari estremi. Nel suo lavoro di dottorato, Veitinger J. ha sviluppato un approccio per la stima probabilistica delle aree di distacco basate sulle caratteristiche del manto nevoso e del trasporto eolico Veitinger et al., 2016). Tuttavia, questo approccio non porta ad una perimetrazione definita delle aree di distacco e richiede una grande quantità di tempo di calcolo, il che rende l'applicazione dell'approccio su vaste aree molto inefficiente o addirittura impossibile.

Per le ragioni sopra esposte, quindi, è stato sviluppato un nuovo approccio per l'individuazione delle zone probabili di distacco. Quest'ultimo si basa sulla classificazione delle immagini basata su oggetti OBIA, che è stata sviluppata per la classificazione dei dati di telerilevamento (Blaschke, 2010). Come dati di input sono utilizzati il modello digitale del terreno e le sue derivazioni (Bühler et al., 2018a; Bühler et al., 2018b). Questo approccio sarà ora descritto in dettaglio in quanto è quello scelto per la realizzazione di questo progetto.

| Dato           | Descrizione                                                                                                    |
|----------------|----------------------------------------------------------------------------------------------------|
| <b>DTM</b>     | Modello digitale del terreno con risoluzione spaziale di 5 metri.                                                                                                    |
| Hillshade      | Rilievo ombreggiato del DTM utilizzato per la visualizzazione.                                                                                                    |
| Slope          | Pendenza tra 0° e 90 °.                                                                                                    |
| Slope binary   | Questo strato binario è una combinazione della pendenza<br>filtrata (> 28 ° e <60 °) e la rugosità del terreno. Le aree con<br>rugosità del terreno troppo elevata (Sappington et al., 2007)<br>sono escluse.                                                           |
| Aspect sectors | Questo strato contiene le informazioni sull'esposizione delle<br>celle classificate nei settori Nord, Nord-Est, Est, Sud-Est, Sud,<br>Sud-Ovest, Ovest e Nord-Ovest.                                                                                                    |
| Ruggedness     | Questo strato rappresenta la rugosità del terreno ed individua<br>zone con asperità più elevate rispetto ad altre dove il terreno è<br>più liscio. Terreni molto corrugati, come creste, dorsali e canali,<br>prevengono la diffusione di strati deboli.                |
| Fold           | Questo strato è una versione migliorata della curvatura del<br>terreno e descrive la concavità delle celle del raster; questo<br>strato è importante per individuare i forti cambiamenti nella<br>curvatura del terreno che delineano le aree probabili di<br>distacco. |
| Density        | Per questo strato sono state analizzate circa 5000 aree di                                                                                                    |

<span id="page-6-0"></span>*Tabella 1: dati derivati dal modello digitale del terreno impiegati come input nell'approccio OBIA*

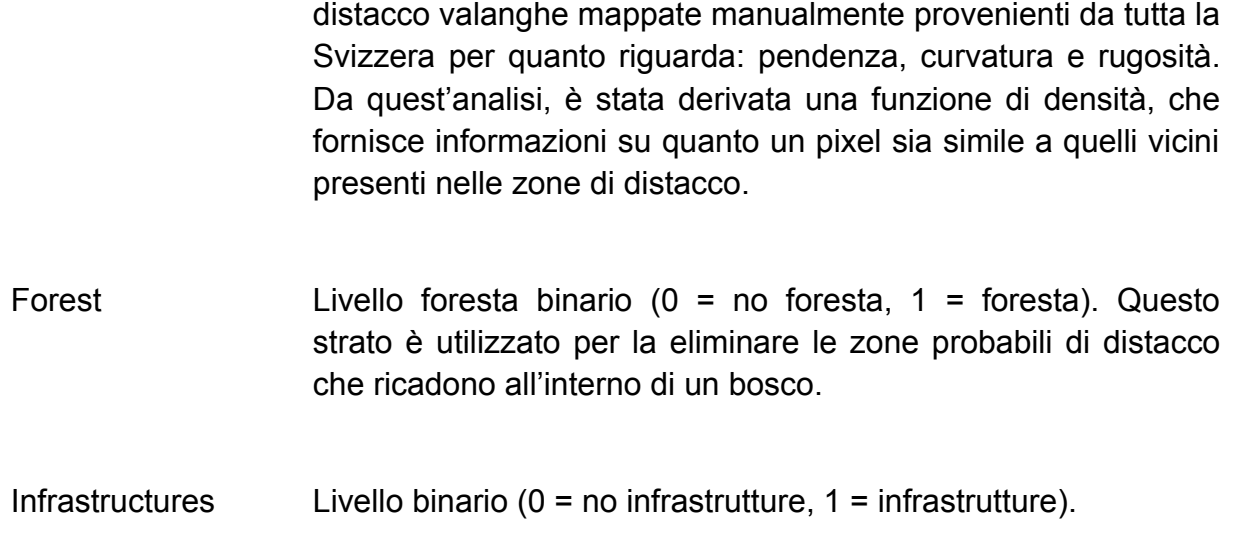

Per l'approccio OBIA, come dati di input, sono utilizzati: il modello digitale del terreno e le derivazioni da esso. La Figura [1](#page-6-0) fornisce una panoramica dei dati utilizzati. In questo lavoro, il DTM disponibile, con risoluzione di 5 metri, già rappresenta un buon compromesso: le caratteristiche più importanti del terreno sono rilevate come, ad esempio, canali o creste; allo stesso tempo, il DTM non è enormemente dettagliato e quindi troppo pesante da processare. Inoltre, a questo riguardo, si deve tenere in considerazione il fatto che il terreno invernale è anche leggermente smussato dalla neve.

La differenziazione necessaria a discriminare tra scenari con differenti tempi di ritorno è realizzata utilizzando diversi range di Slope e diverse soglie di Ruggedness, così da ottenere PRA maggiormente connesse e larghe per scenari estremi (tempi di ritorno superiori). Questi dati sono calcolati sulla base del DTM con risoluzione di 5 metri. Gli script sono stati creati nel linguaggio di programmazione Python, che può essere gestito con ArcGIS 10.4 e fornire automaticamente i risultati delle analisi.

<span id="page-7-0"></span>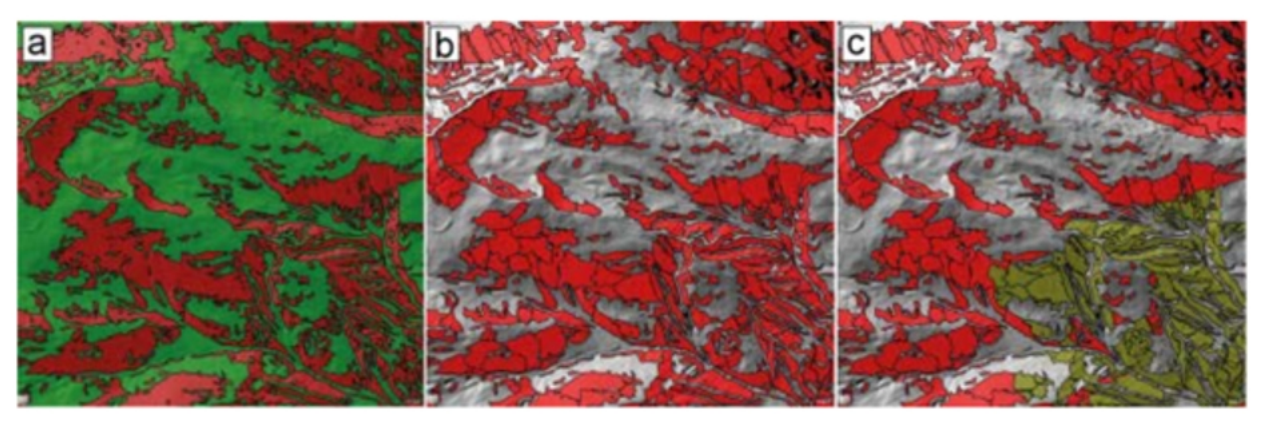

*Figura 2: fasi necessarie all'approccio OBIA per l'individuazione delle PRA. In colore verde chiaro sono raffigurate le aree che non sono prese in considerazione data la loro inclinazione e rugosità. In rosso sono raffigurate le PRA e in verde scuro le PRA che si trovano all'interno del bosco.*

#### <span id="page-8-0"></span>**3.1 Sequenza per l'individuazione delle zone di distacco con l'approccio OBIA**

In una prima fase, tutte le PRA sono identificate con il software Definiens Developer basato sullo strato Slope binary, escludendo le zone edificate (utilizzando lo strato Infrastructures). Il risultato ottenuto deve essere interpretato come tutte le aree probabili di distacco derivate dalla pendenza del terreno ([2](#page-7-0)a).

Successivamente, queste aree sono raggruppate (segmentate) in poligoni omogenei sulla base delle differenti esposizioni, cambi di pendenza e rugosità. Dopo una fase di semplificazione, questo risulta nelle aree di distacco per lo scenario Fr\_NoFor (Figura [2b](#page-7-0)). Le PRA con un'area inferiore a 500 m2 e / o con una pendenza media inferiore a 30° sono quindi eliminate. Dopodiché, tutti i poligoni sono nuovamente segmentati e/o esclusi in base allo strato forest; a questo punto si ottengono le PRA per lo scenario Fr\_For (scenario frequente con influenza della copertura forestale) (Figura [2](#page-7-0)c). Da questo processo, nell'intero territorio provinciale, sono state individuate 198.386 aree PRA (che salgono a 408.231 includendo le aree che attualmente presentano una copertura forestale). Dopodiché, i poligoni delle PRA sono classificati in base alla loro esposizione (*tramite lo strato* aspect sectors) (Figura [3a](#page-8-1)). Ora tutti i poligoni adiacenti con le medesime esposizioni sono da unire tra loro. Questa operazione è effettuata tramite un algoritmo di crescita delle PRA basato sugli strati density e slope. Ciò assicura che le PRA con pendenza e densità simili siano riunite. Grandi differenze nella pendenza e nella densità portano nuovamente alla separazione delle PRA. In una fase di semplificazione, i poligoni sono smussati ed eventuali piccoli buchi presenti all'interno dei poligoni eliminati (Figura [3](#page-8-1)b). Infine, tutti i poligoni che ricadono all'interno delle zone con copertura forestale in grado di impedire il distacco delle valanghe sono individuati ed esclusi dalle elaborazioni successive (cnfr. Relativa sezione) (Figura [3](#page-8-1)c).

<span id="page-8-1"></span>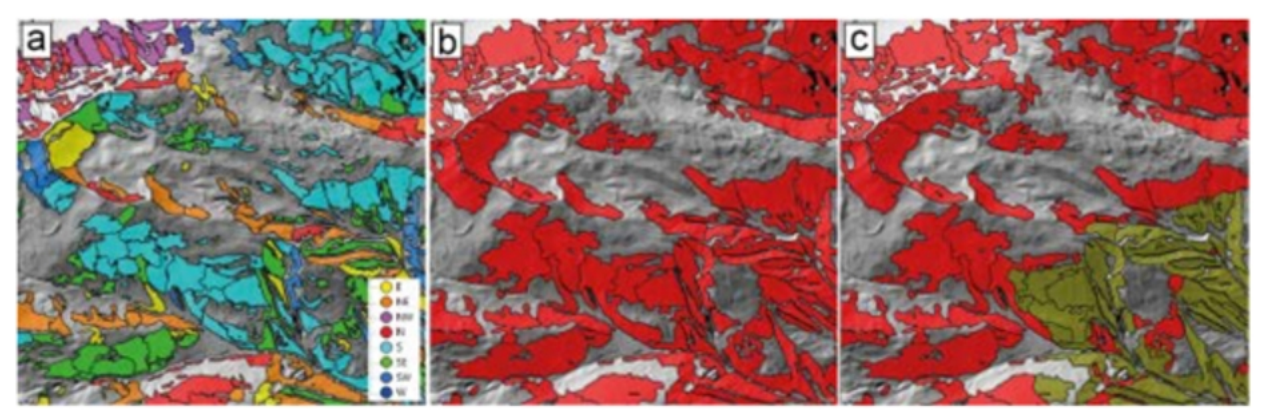

*Figura 3: fasi necessarie all'approccio OBIA per l'individuazione delle PRA dello scenario estremo.*

## <span id="page-9-2"></span>**4 Individuazione dello spessore di distacco**

Lo spessore di distacco (d0), necessario per la simulazione delle valanghe con il modello RAMMS, è calcolato secondo il metodo descritto nel capitolo *Analisi climatica nivometeo*.

Questi valori misurati in campi pianeggianti, devono ora essere corretti sulla base dell'altitudine e della pendenza delle differenti PRA. Successivamente, il valore iniziale dello spessore di distacco d0 \* è calcolato correggendolo con il coseno di 28° (d0 \* = ΔHS x cos28 °). Quindi è aggiunto uno strato basale di 0,5 m per gli scenari estremi (tempi di ritorno 100-300 anni). Infine, la pendenza delle PRA (ψ) è presa in considerazione dalla funzione f (ψ) (Formula 2), supponendo che si possa accumulare meno neve in zone ripide rispetto alle aree più pianeggianti.

(1)  $d0 = d0^* \times f(\psi)$ 

(2)  $f(\psi) = 0.291 / (\sin \psi - 0.202 \times \cos \psi)$ 

Questo calcolo è eseguito su base poligonale, in base all'altitudine media e alla pendenza media di ciascun poligono di PRA. Questi valori sono direttamente utilizzati dall'algoritmo per la determinazione delle PRA OBIA. Per questo motivo è stato creato uno script python per ArcGIS.

#### <span id="page-9-1"></span>**5. Simulazioni numeriche con RAMMS::LSHM**

Partendo dalle PRA appena individuate, tramite il modello di simulazione della dinamica valanghe RAMMS, si devono quindi simulare, una ad una, tutte le probabili valanghe, utilizzando i rispettivi valori di spessore di distacco. A tale scopo, è stato appositamente sviluppato un nuovo modulo di RAMMS, RAMMS :: LSHM (Large Scale Hazard Mapping).

#### <span id="page-9-0"></span>**5.1 Calibrazione per le differenti PRA**

Una volta determinate le differenti PRA, con i relativi spessori di distacco, queste sono suddivise in funzione alla loro dimensione in: Molto piccole (T <5000 m3), Piccole (S <25'000 m3), Medie (M <60'000 m3) e Grandi (L> 60'000 m3). Questa procedura è analoga alla procedura classica di RAMMS, poiché le diverse classi di volume sono calcolate con diversi parametri di attrito μ e ξ (Manuale del software RAMMS).

#### <span id="page-10-1"></span>**5.2 Dominio di calcolo**

Un passaggio molto importante per ridurre sostanzialmente i tempi di elaborazione è il ritaglio del dominio di calcolo. Se, per la simulazione di ogni singola valanga si dovessero mantenere tutte le celle del DTM, le simulazioni richiederebbero molto tempo. Quindi, uno script ArcGIS Python determina un dominio di calcolo specifico per ogni PRA. Partendo da ciascun poligono di PRA, sulla base del modello del terreno, è determinata la direzione principale del flusso. Quindi, attorno a questa linea, è disegnato un buffer. La dimensione del buffer è scelta in funzione al volume della PRA: 500 m per T, 1000 m per S, 1500 m per M e 2500 m per L. I valori dei buffer sono stati scelti molto grandi in modo da essere certi che le valanghe non possano scorrere al di fuori di essi. Ciò accade a spese del tempo di elaborazione. Negli shapefile, le PRA e i domini sono accumunati dall'ID oggetto. Senza questo passaggio, in aree molto estese, non sarebbe possibile la simulazione delle valanghe con RAMMS :: LSHM.

#### <span id="page-10-0"></span>**5.3 Parametri di attrito**

RAMMS :: LSHM utilizza gli stessi parametri di attrito che vengono impiegati per le normali simulazioni di RAMMS :: VALANGA. Come per le simulazioni classiche della pericolosità valanghe, si deve creare una tabella contenente i differenti parametri di attrito. In questo lavoro sono stati utilizzati i parametri di attrito presenti in letteratura, i quali, in molti anni di pratica, hanno dimostrato di essere molto robusti e di portare, nella maggior parte dei casi, a risultati plausibili (Christen et al., 2010) (Figura [2](#page-10-2)). A causa della grande complessità computazionale e delle difficoltà nella determinazione automatica della tipologia di terreno nella quale andranno a muoversi le singole valanghe, non è possibile variare i parametri di attrito in funzione alla loro zona di scorrimento. Normalmente, le valanghe possono essere suddivise in: non incanalate, canalizzate, lungo precipizi e lungo pendii pianeggianti. Per questo lavoro, tutte le valanghe sono state ricondotte alla classe non incanalate. Ciò significa che, in terreno fortemente canalizzato, i parametri di attrito sono leggermente meno elevati dell'ideale. Quindi, in queste situazioni, sono da aspettarsi valanghe con zone di scorrimento più lunghe rispetto a quelle reali.

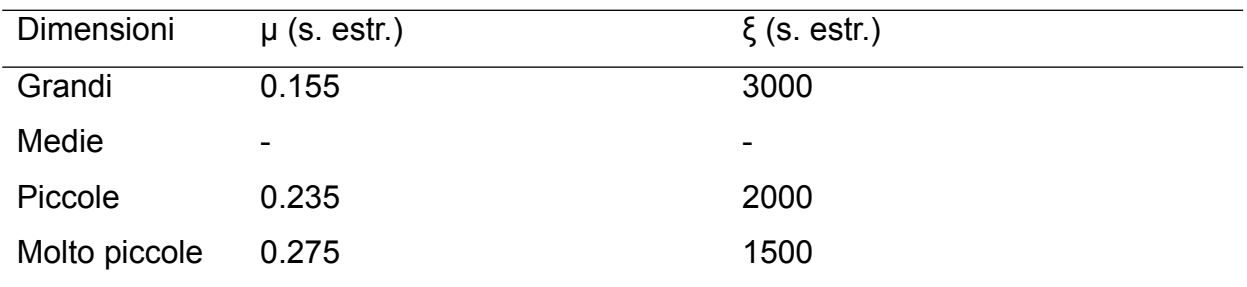

<span id="page-10-2"></span>*Tabella 2: parametri di attrito per RAMMS.*

La Figura [3](#page-11-1) elenca tutti gli altri parametri di simulazione che sono stati mantenuti costanti per tutte le simulazioni.

| Dato                      | Valore                               |
|---------------------------|--------------------------------------|
| DTM output                | 10 <sub>m</sub>                      |
| Risoluzione della griglia | 10 <sub>m</sub>                      |
| Dump step                 | 10 <sub>s</sub>                      |
| Densità                   | 300 kg/ $m3$                         |
| Coesione                  | 50 Pa                                |
| Schema numerico           | Secondo ordine                       |
| Cutoff altezza0.000001 m  | 0.000001 m                           |
| Curvatura                 | On                                   |
| Criterio di stop          | 5 % (Percentuale di momentum totale) |
|                           |                                      |

<span id="page-11-1"></span>*Tabella 3: ulteriori parametri di simulazione per RAMMS.*

### <span id="page-11-0"></span>**6 Output prodotti**

Tramite i passaggi sopra specificati sono stati ottenuti differenti strati informativi.

In prima battuta è stato generato uno strato informativo contenente tutte le potenziali aree di distacco individuate all'interno di tutto il territorio comunale (Figura [4](#page-12-0)).

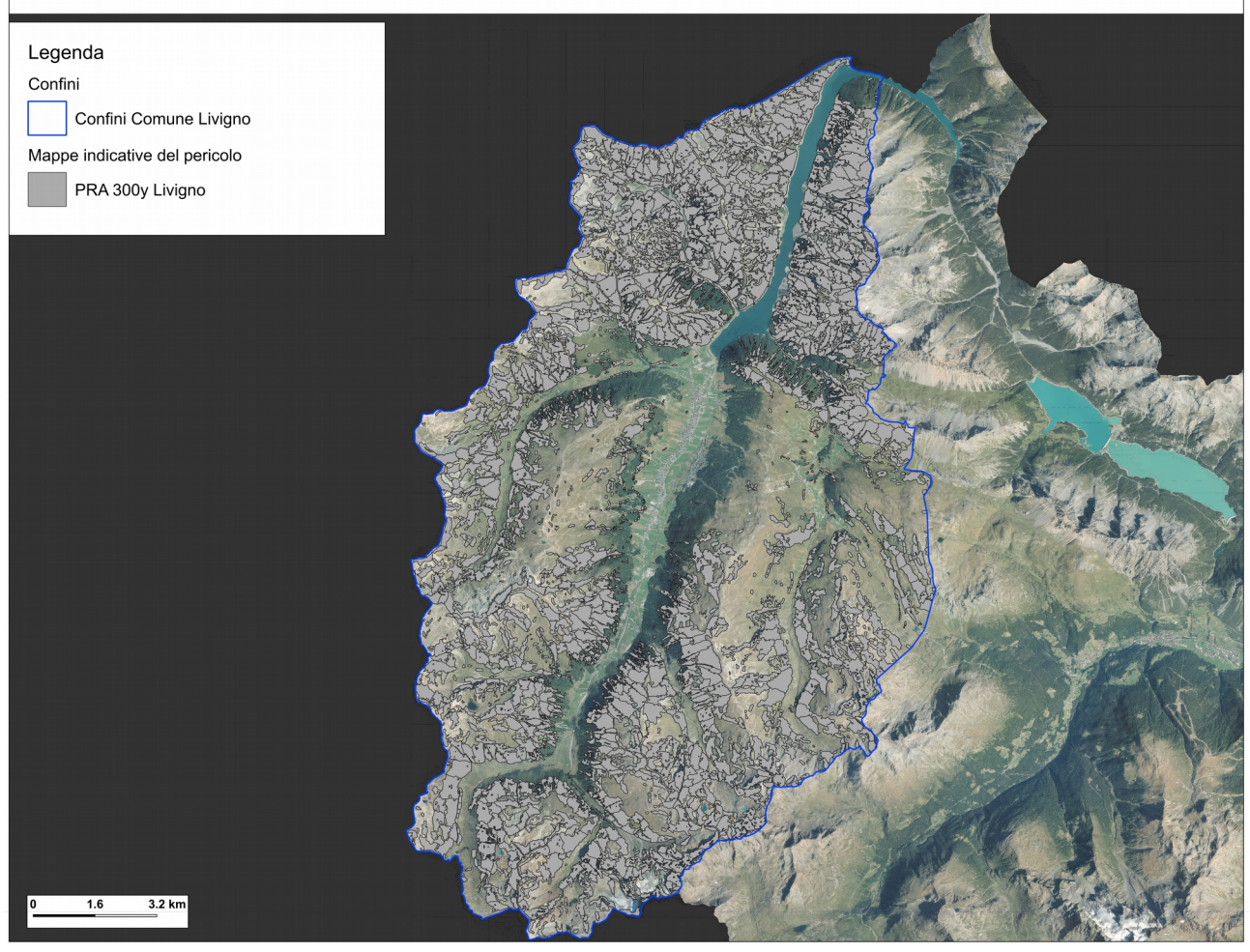

*Figura 4: ortofoto sulla quale sono riportate tutte le zone probabili di distacco (PRA) individuate all'interno del Comune di Livigno caratterizzate da una dimensione con un tempo di ritorno di 300 anni.*

<span id="page-12-0"></span>Quindi, tramite la simulazione delle valanghe originate da ogni singola zona di distacco, sono stati generati dei raster rappresentativi delle: i) pressioni massime raggiunte dalle singole valanghe (Figura [5\)](#page-13-0); ii) velocità massime raggiunte dalle singole valanghe; iii) spessore massimo del flusso raggiunto dalle singole valanghe. E' opportuno specificare che, se una determinata area è interessata da più valanghe, il dato contenuto nei raster fa riferimento al valore massimo raggiunto dai singoli fenomeni valanghivi, non è effettuata alcuna somma tra i differenti fenomeni valanghivi e all'interno del raster non è possibile, nel caso di valanghe sovrapposte, poter ricondurre i singoli valori a specifici fenomeni valanghivi.

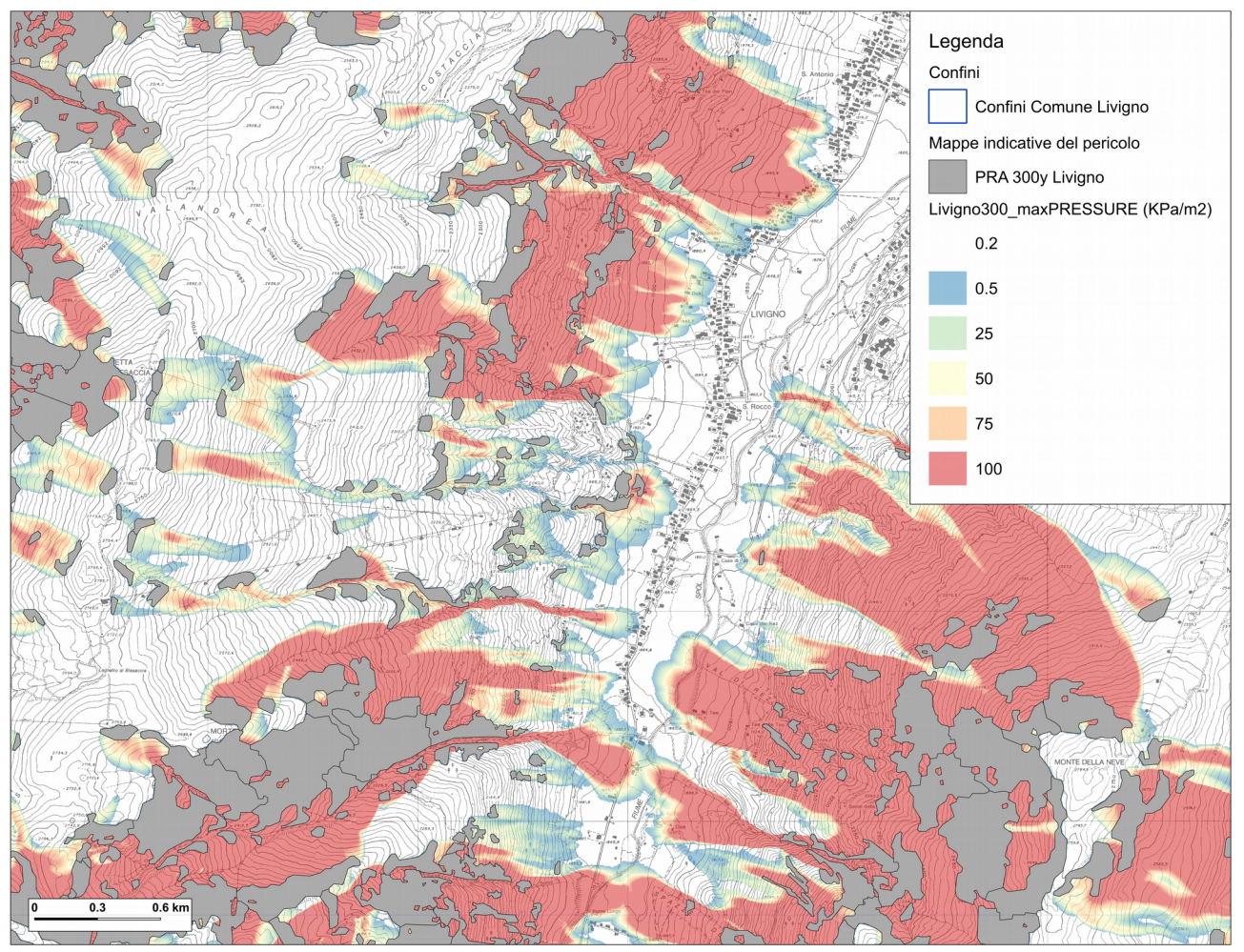

<span id="page-13-0"></span>*Figura 5: mappa esemplificativa nella quale sono riportate le zone probabili di distacco (PRA) e i rispettivi risultati delle simulazioni di dinamica delle valanghe (pressione massima).*

Per agevolare l'attribuzione di un'area soggetta a valanghe alle rispettive zone di distacco, processo particolarmente utile nel caso si debba procedere ad analisi più approfondite, è stato creato uno strato informativo contenente i perimetri di ogni singolo fenomeno valanghivo simulato (Figura [6\)](#page-14-1).

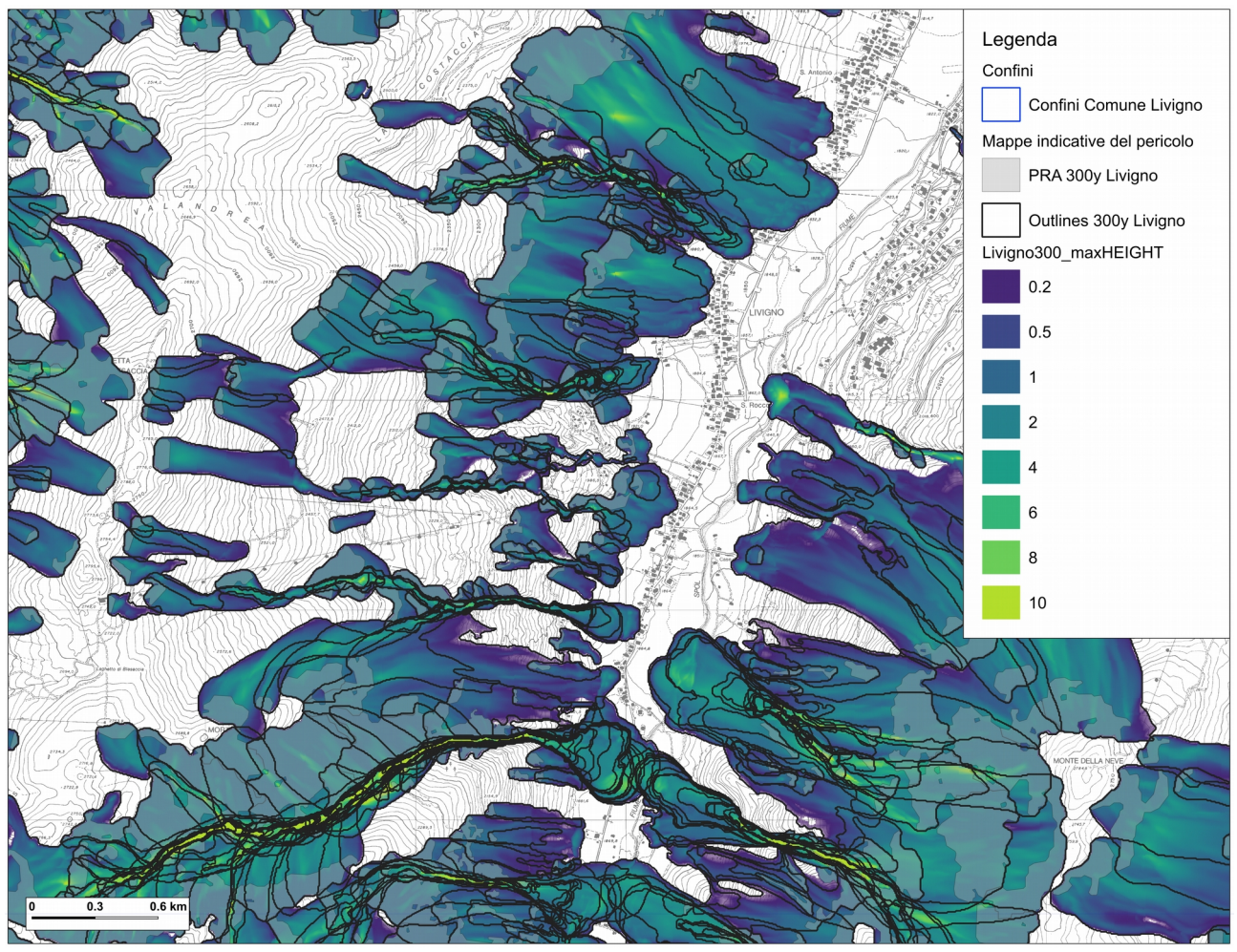

<span id="page-14-1"></span>*Figura 6: mappa esemplificativa snella quale sono riportate le zone probabili di distacco (PRA) e i perimetri delle rispettive valanghe simulate. A titolo esemplificativo sono riportati anche i risultati delle simulazioni di dinamica delle valanghe (spessore massimo).*

# <span id="page-14-0"></span>**7 Indicazioni di utilizzo**

Le mappe indicative di pericolo non possono essere utilizzate in alcun modo in sostituzione dei Piani di Zona Esposta a Valanga (P.Z.E.V.).

Le differenze tra queste due tipologie di strumenti sono sostanziali:

Le zone potenziali di distacco valanghe alla base delle mappe indicative del pericolo sono state calcolate automaticamente, partendo da un modello digitale del terreno con una risoluzione di 5 m x 5m. Queste sono frutto di algoritmi che attualmente rappresentano lo stato più avanzato della ricerca scientifica seppur presentano delle limitazioni e delle differenze rispetto a quanto osservabile nella realtà. Nella definizione delle zone di distacco non è stato preso in considerazione l'effetto dell'attività eolica che in molti casi può radicalmente cambiare gli scenari di distacco (ad esempio, in corrispondenza di dorsali, normalmente i fenomeni valanghivi sono molto rari).

- Lo strato informativo della copertura forestale disponibile per il Comune di Livigno non presentava una risoluzione adeguata ai fini della produzione di mappe indicative del pericolo. Questo è stato rielaborato partendo da immagini satellitari e immagini aeree, pertanto può presentare errori di stima rispetto la reale copertura forestale. Tutte le zone coperte da mughete sono state considerate come non forestate così come le zone coperte da arbusteti o aree con con una copertura forestale rada. Dalle informazioni a disposizione non era possibile valutare l'altezza da terra della copertura forestale. Queste problematiche possono portare generalmente ad una sovrastima delle zone probabili di distacco ma, occasionalmente, anche ad una sottostima.
- Le opere di difesa attiva dal pericolo valanghe (es. opere fermaneve) non possono essere prese in considerazione nei processi di creazione delle mappe indicative del pericolo. Pertanto, in corrispondenza di siti valanghivi per i quali sono state realizzate delle opere di difesa, tendenzialmente, si avrà una sovrastima delle zone di scorrimento e deposito.
- Ogni zona di distacco è simulata indipendentemente dalle altre, questo significa che all'interno delle mappe indicative del pericolo le estensioni delle zone soggette a valanghe, i valori di pressione e di velocità si riferiscono a distacchi singoli e mai simultanei. Nelle zone in cui in passato sono stati registrati distacchi simultanei (es. valanga del Blesaccia) le mappe indicative del pericolo sottostimano l'estensione massima dell'area coinvolta dai potenziali fenomeni valanghivi.
- Le simulazioni effettuate per le mappe indicative del pericolo non sono sono tarate e valutate manualmente per ogni sito valanghivo; esse sono frutto di processi automatici di calcolo. Questo significa che possono esserci delle differenze anche significative con la realtà.
- Gli effetti di attrito generati dalla presenza di copertura forestale (come da indicazioni presenti in letteratura scientifica) non sono considerati all'interno della simulazione della dinamica delle valanghe estreme. Questo può portare ad una sovrastima delle zone di arresto.
- Per la realizzazione delle mappe non è considerata alcuna caratteristica del manto nevoso se non lo spessore di distacco in funzione della quota e pendenza dell'area di distacco stessa.

Per un determinato sito valanghivo o area esposta, nel caso di valutazioni professionali di dettaglio, si dovrà tenere conto di tutte queste limitazioni e distingui per procedere ad una valutazione dell'effettiva esposizione al pericolo valanghe. L'elenco sopra indicato è da considerarsi come punto di partenza per la ricerca delle motivazioni di eventuali incoerenze tra gli studi di dettaglio e le mappe indicative del pericolo.